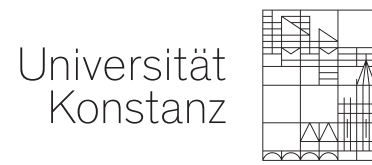

## So finden Sie das richtige Logo:

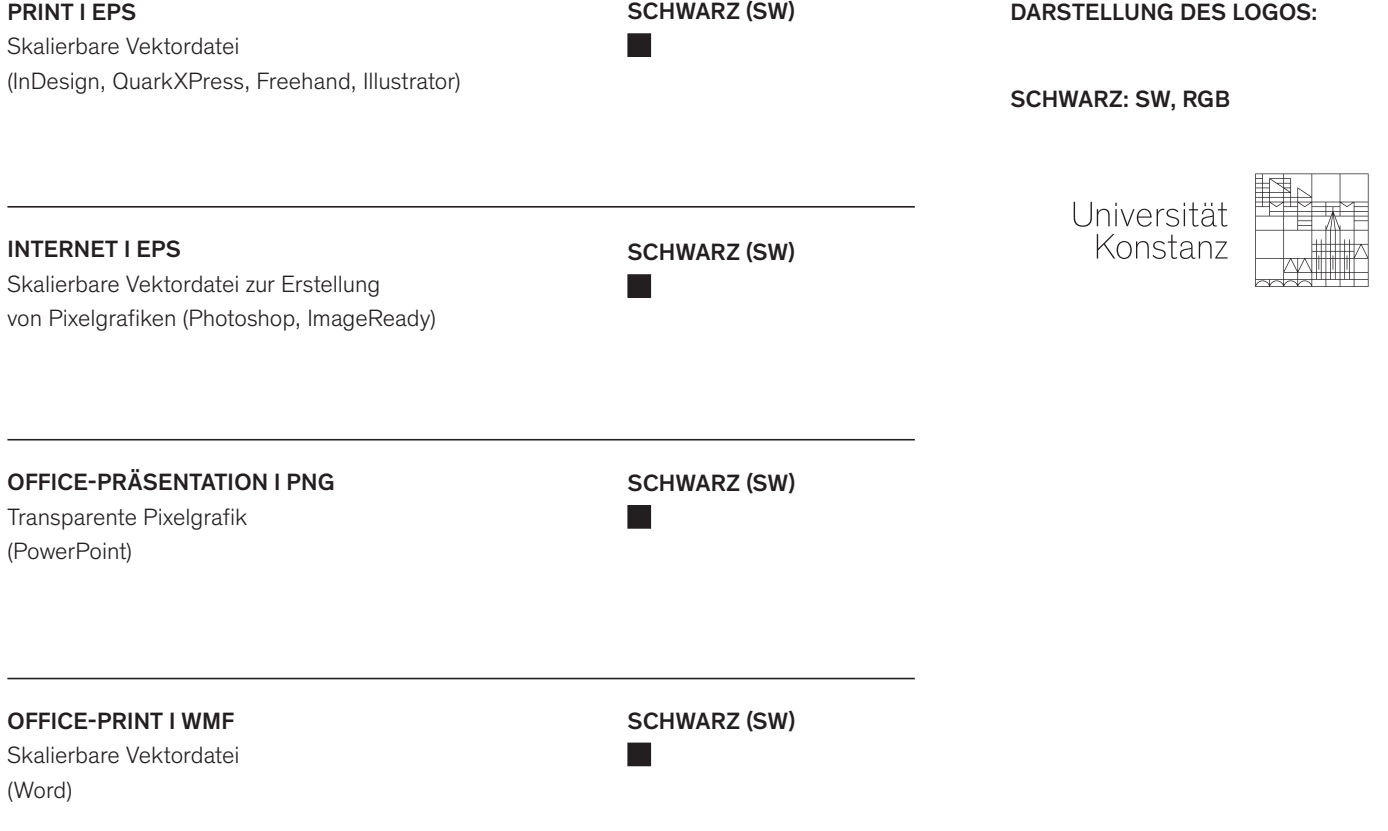

## Besonderheiten Schutzraum

- Das Logo gibt es in 2 Varianten:
- UniKonstanz\_Logo\_Optimum
- UniKonstanz\_Logo\_Minimum

Die Logodatei mit dem Schutzraum "Optimum" ist bevorzugt zu verwenden.

Die Logovariante "Minimum" kann in Ausnahmefällen (z.B. bei extremen Hoch-/Querformaten) verwendet werden.

Eine genaue Definition, in welchen Fällen das "Minimum"-Logo verwendet wird, entnehmen Sie bitte dem CD-Manual.

## Besonderheiten farbe

Das Logo gibt es nur in Schwarz.

Definition des Schutzraumes

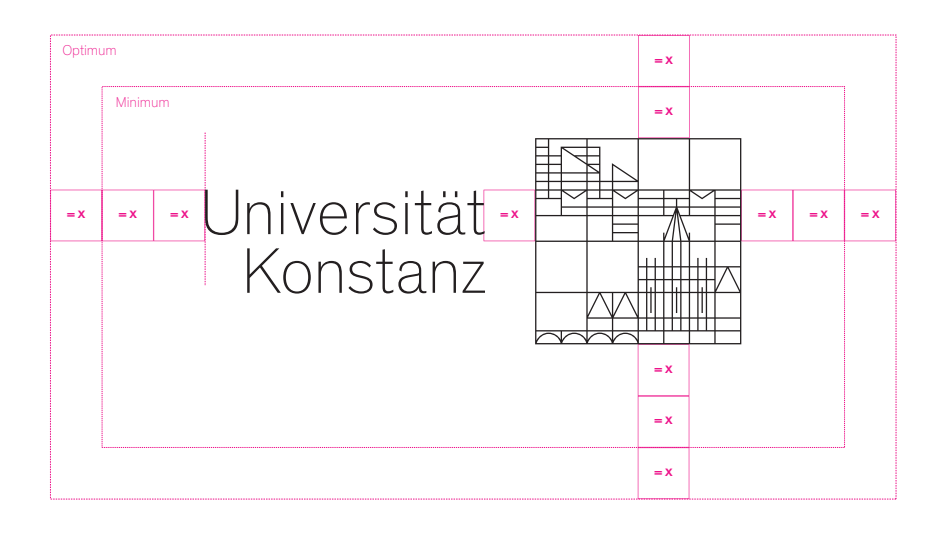